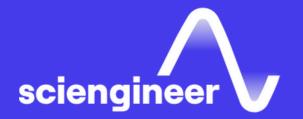

# Software-Defined Radio with Zynq using Simulink

SciEngineer's training courses are designed to help organizations and individuals close skills gaps, keep up-to-date with the industry-accepted best practices and achieve the greatest value from MathWorks® and COMSOL® Products.

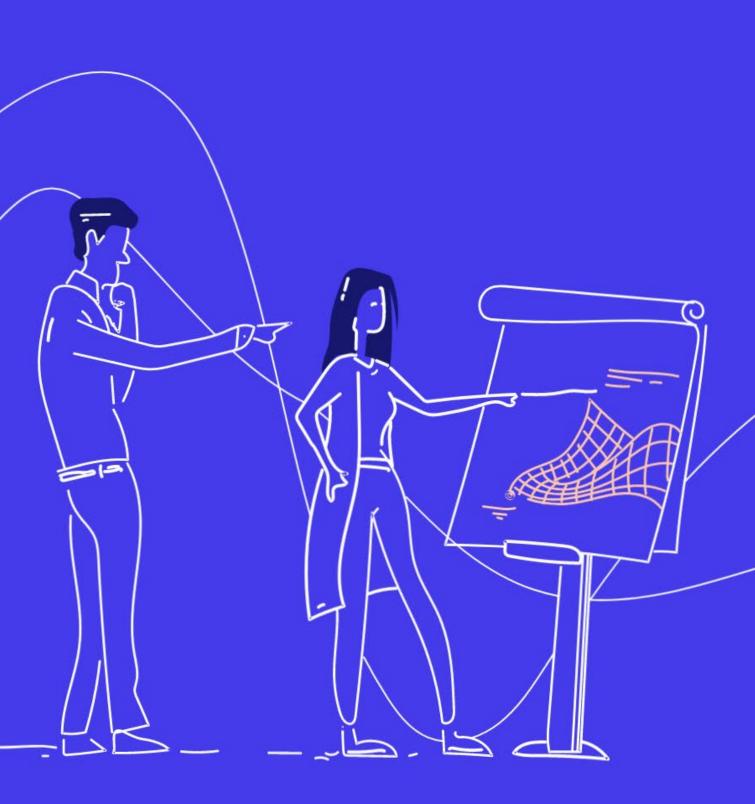

## Software-Defined Radio with Zynq using Simulink

This one-day course focuses on modeling designs based on software-defined radio in MATLAB and Simulink and configuring and deploying on the ADI RF SOM. Topics discussed include model and simulate RF signal chain and communication algorithms, implementation of Radio I/O and prototype deployment with real-time data via hardware/software codesign.

### **Prerequisites**

Programming Xilinx Zynq SoCs with MATLAB and Simulink. Knowledge of concepts of communications and hardware design.

## TOPICS Day 1

- Model Communications System using Simulink
- Implement Radio I/O with ADI RF SOM and Simulink
- Prototype Deployment with Real-Time Data via HW/SW Co-Design

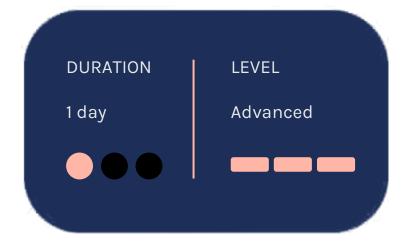

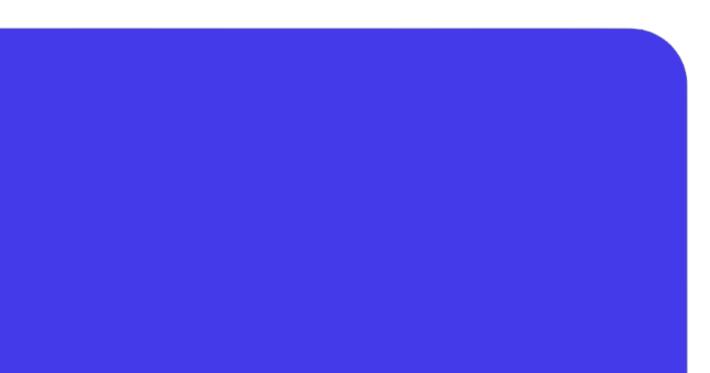

#### **Communications System using Simulink**

**OBJECTIVE:** Model and simulate RF signal chain and communications algorithms.

#### Overview of software-defined radio concepts and workflows

- Model and understand AD9361 RF Agile **Transceiver using Simulink**
- Simulate a communications system that includes a transmitter, AD9361 Transceiver, channel and Receiver (RF test environment)

## **Implement Radio I/O** with ADI RF SOM and Simulink

**OBJECTIVE:** Verify the operation of baseb transceiver algorithm using real data streamed from the AD9361 into MATLAB Simulink.

- Overview of System object and hardware platform
- Set up ADI RF SOM as RF front-end for over-the-air signal capture or transmission
- Perform baseband processing in MATLAB and Simulink on captured receive signal
- Configure AD9361 registers and filters via System object
- Verify algorithm performance for real data versus simulated data

#### **Prototype Deployment** with Real-Time Data via HW/SW Co-Design

| band | <u>OBJECTIVE:</u> Generate HDL and C code targeting |
|------|-----------------------------------------------------|
|      | the programmable logic (PL) and processing          |
| and  | system (PS) on the Zynq SoC to implement<br>TX/RX.  |
|      | IX/KX.                                              |

- Overview of Zynq HW/SW co-design workflow
- Implement Transmitter and Receiver on PL/PS using HW/SW co-design workflow
- Configure software interface model
- Download generated code to the ARM processor and tune system parameters in real-time operation via Simulink
- Deploy a stand-alone system

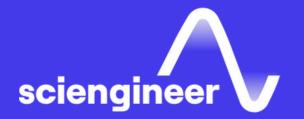

# Expand your knowledge

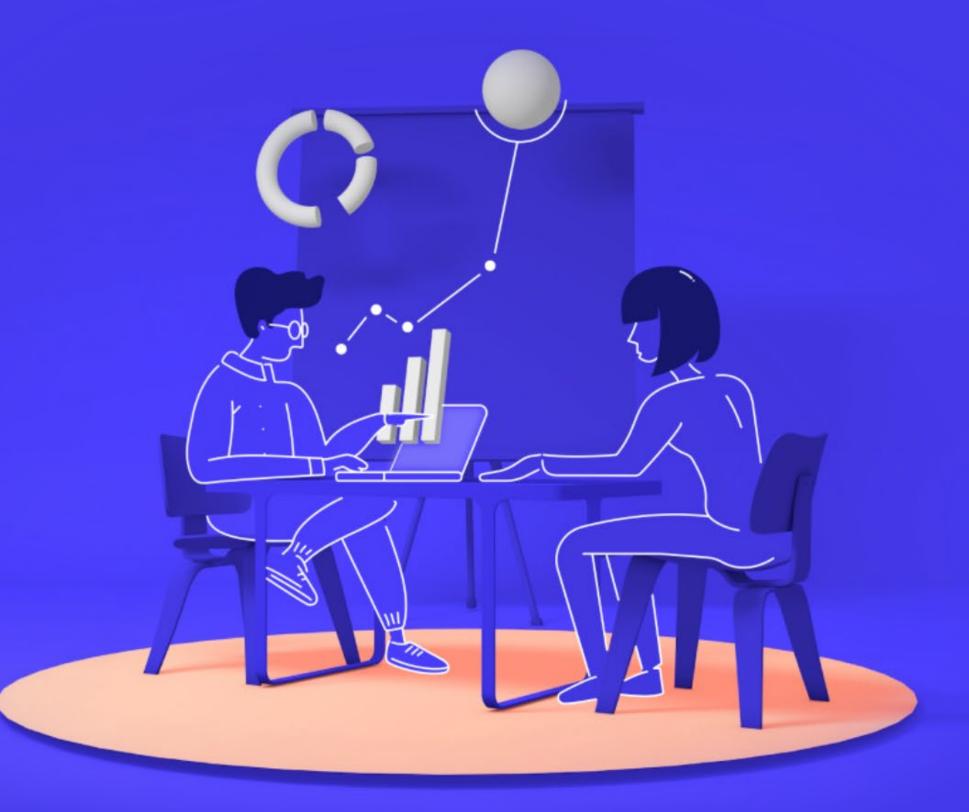